# **Keycloak OAuth**

The **Keycloak OAuth Policy** is a Keycloak-specific OAuth2 policy to regulate access to APIs. Keycloak's token format and auth mechanism facilitate excellent performance characteristics and enable users to easily tune the setup to meet their security requirements. In general, this is a good approach for achieving security without greatly impacting performance.

Do **not** use the **Keycloak OAuth** policy together with the other authentication policies [BASIC](https://doc.scheer-pas.com/display/APIMGMNT2311/BASIC+Authentication)  Δ [Authentication](https://doc.scheer-pas.com/display/APIMGMNT2311/BASIC+Authentication) and [JWT.](https://doc.scheer-pas.com/display/APIMGMNT2311/JWT) The chaining of these policies does not currently work, but this may change in future versions.

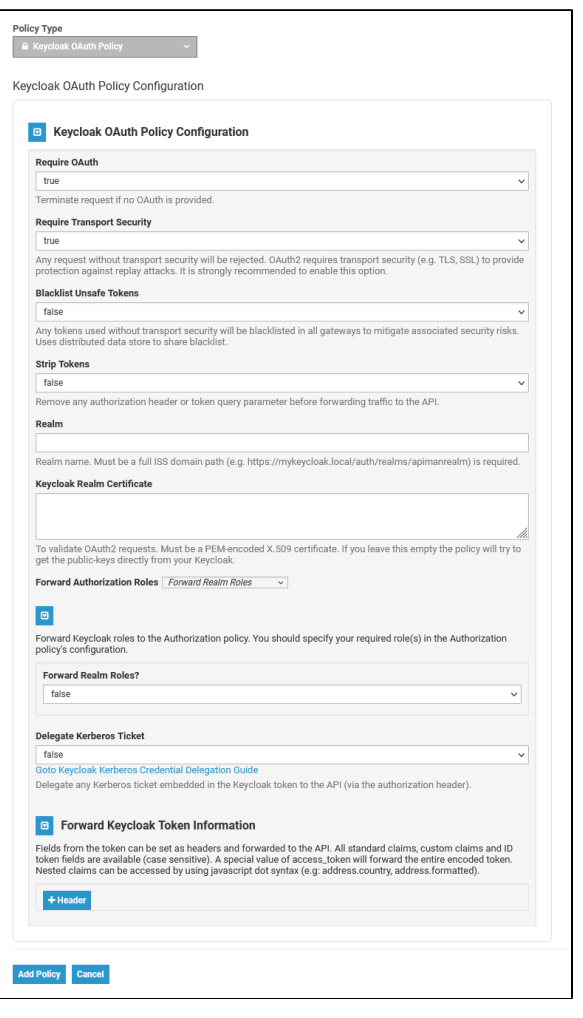

Use the provided links underneath the fields **Delegate Kerberos Ticket** and **Header** to open further information on the subjects.

## Configuration Options

 $\Lambda$ 

Ø

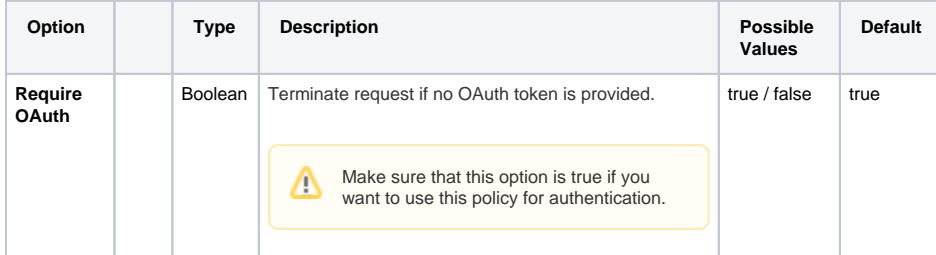

#### **Related Pages:**

#### • [Policies](https://doc.scheer-pas.com/display/APIMGMNT2311/Policies)

- [Assigning Policies](https://doc.scheer-pas.com/display/APIMGMNT2311/Assigning+Policies) <sup>o</sup> Policy
- **[Configuration](https://doc.scheer-pas.com/display/APIMGMNT2311/Policy+Configuration)** • API Management Best
	- **[Practices](https://doc.scheer-pas.com/display/APIMGMNT2311/API+Management+Best+Practices)** [API Security:](https://doc.scheer-pas.com/display/APIMGMNT2311/API+Security%3A+Authentication+and+Authorization)  **Authentication**

[and Authorization](https://doc.scheer-pas.com/display/APIMGMNT2311/API+Security%3A+Authentication+and+Authorization)

### $\overline{\phantom{a}}$

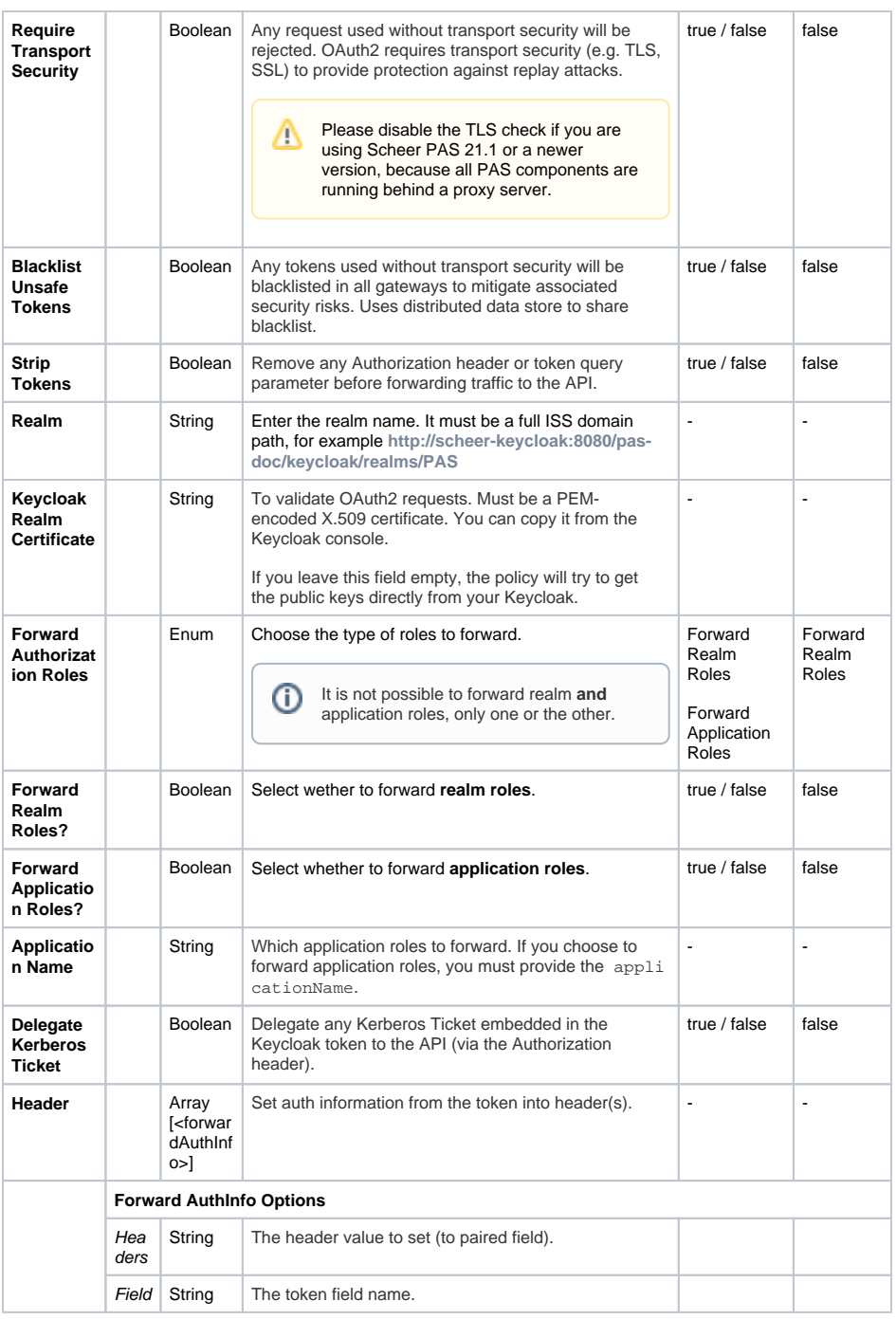